# **Logic program examples and references** Logic & Constraint Prog. – Sept. 2015

### **A small rule-based system for bird identification**

*// Some rules - Excerpt from a short logic program on amzi.com*

- (1) species(laysan\_albatross)  $\leftarrow$  family(albatross)  $\wedge$  color(white).
- (2) species(black\_footed\_albatross)  $\leftarrow$  family(albatross)  $\wedge$  color(dark).
- (3)  $species(whistling_swan) \leftarrow family(swan) \wedge voice(muffled_musical_whistle).$
- (4) species(trumpeter\_swan)  $\leftarrow$  family(swan)  $\wedge$  voice(loud\_trumpeting).
- (5) species(canada\_goose)  $\leftarrow$  family(goose)  $\land$  head(black)  $\land$  cheek(white)

∧ ((season(winter) ∧ country(united states)) ∨ (season(summer) ∧ country(canada))). . . .

(6) family(albatross)  $\leftarrow$  order(tubenose)  $\land$  size(large)  $\land$  wings(long\_narrow).

(7) family(swan) ← order(waterfowl) ∧ neck(long) ∧ color(white) ∧ flight(ponderous).

(8) family(goose)  $\leftarrow$  order(waterfowl)  $\wedge$  size(plump)  $\wedge$  flight(powerful).

#### . . .

(9) order(tubenose) ← nostrils(external tubular) ∧ live(at sea) ∧ bill(hooked).

- (10) order(waterfowl)  $\leftarrow$  feet(webbed)  $\wedge$  bill(flat).
- + a few facts about a particular bird:

 $(a)$  : nostrils(external\_tubular)  $\wedge$   $(b)$  : live(at\_sea)  $\wedge$   $(c)$  : bill(hooked)  $\wedge$   $(d)$  : size(large)

- $\wedge$ (e) : wings(long\_narrow)  $\wedge$  (f) : color(white).
- ⇒ What can we *deduce* about this bird ?

### What if we know instead:

 $(a'):\mathsf{head}(\mathsf{black})\wedge(b'):\mathsf{season}(\mathsf{summer})\wedge(c'):\mathsf{check}(\mathsf{white})\wedge(d'):\mathsf{country}(\mathsf{canada})$ 

 $\wedge(e'):\mathsf{order}(\mathsf{waterfowl})\wedge (f'):\mathsf{size}(\mathsf{plump})\wedge (g'):\mathsf{feet}(\mathsf{webbed})\wedge (h'):\mathsf{bill}(\mathsf{flat})\wedge (i'):\mathsf{flight}(\mathsf{powerful}).$ 

### **Note on logical syntax:**

- $A \leftarrow B$  is read: "A is true if B is true" (logical implication)
- $B \wedge C$  is true if both B and C are true (logical conjunction)
- $B \vee C$  is true if at least one of B or C are true (logical disjunction)

### **An excerpt from a movie database**

(1) release('*The Blues Brothers*', france, 1980). (2) director('*John Landis*', '*The Blues Brothers*'). (3) release('*Soul Kitchen*', germany, 2009). (4) release('*Soul Kitchen*', france, 2010). (5) director('*Fatih Akin*', '*Soul Kitchen*'). (6) release('*Das Leben der Anderen*', germany, 2006). (8) cast('*The Blues Brothers*', '*Dan Aykroyd*', '*"Joliet" Jake Blues*'). (9) cast('*The Blues Brothers*', '*Aretha Franklin*', '*Mrs. Murphy*'). (10) cast('*Soul Kitchen*', '*Adam Bousdoukos*', '*Zinos Kazantsakis*'). (11) cast('*Soul Kitchen*', '*Moritz Bleibtreu*', '*Illias Kazantsakis*'). (12) cast('*Soul Kitchen*', '*Anna Bederke*', '*Lucia Faust*'). (13) cast('*Das Leben der Anderen*', '*Martina Gedeck*',

(7) release('*Das Leben der Anderen*', france, 2007).

- **Queries** A *query* to find the year of the release of Soul Kitchen: release('*Soul Kitchen*', C, Y )?
- $\Rightarrow$  Prolog's answer:  $C =$  germany  $\wedge Y = 2009 \vee C =$  france  $\wedge Y = 2010$ .
- $\Rightarrow$  Write queries (and give the answers) to find the following :
	- 1. the director of The Blues Brothers;
	- 2. if Aretha Franklin play in a film by John Landis;
	- 3. actors of movies by Fatih Akin;
	- 4. the directors of movies in which Dan Aykroyd and Anna Bederke were co-stars;
	- 5. if Anna Bederke played in a movie by John Landis or Fatih Akin;
- 6. actors who are also directors? *Using*  $\neq$  *and the negation*  $\neg$  *:*
- 7. actors who played with Dan Aykroyd;
- 8. actors who played in more than one movie;
- 9. directors who where never an actor?
- 10. actors who never played in a movie directed by Fatih Akin.

'*Christa-Maria Sieland*').

**Rules** A *rule* to define a relation directed: directed( $D$ ,  $A$ ) is true if  $A$  played in a movie directed by  $D$ : (16) directed $(D, A) \leftarrow$  director $(D, M) \wedge$  cast $(M, A, R)$ .

 $\Rightarrow$  Add rules to the database to define the following:

- 1. co\_star( $A1, A2$ ) the actor/actress played in the same movie
- 2. the films in which play some actor who played in a film by Fatih Akin or John Landis
- 3. the actors who played in at least two films by Woody Allen
- 4. movies in which played actors who were never directed by John Landis.

directed('*Fatih Akin*', A) ?

(**??**) '*Fatih Akin*'→D

director('*Fatih Akin*', M)∧cast(M, A, R) ?

# **The Prolog search tree**

- Backward chaining ; goals in a conjunction are *proved / executed* from left to right.
- Executing a goal means:
	- ∗ replacing it with a condition that makes it true, or
	- ∗ simply deleting it if it appears in the database (possibly after some variable instanciation), or
	- ∗ returning "false" if it is not possible to make it true.
- Facts / rules of the program are tried in the order in which they appear in the program.

• Prolog systems use a depth-first search strategy.

- **Question:** how many leaves have the trees for the queries
- cast(M, A, S) ∧ cast(M, '*Anna Bederke*', R), and
- cast(M, '*Anna Bederke*', R) ∧ cast(M, A, S)?

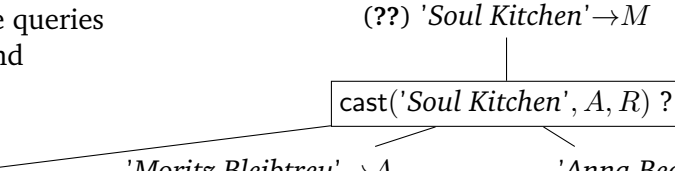

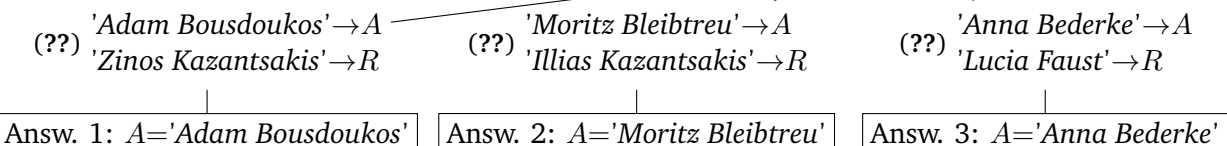

# **A short history of logic programming**

**1970s:** Kowalski (Edinburgh): the logical formula  $\varphi \leftarrow \psi_1 \wedge \dots \wedge \psi_n$  ( $\varphi$  is true if all the  $\psi_i$ s are)

has a procedural meaning: "In order to prove  $\varphi$ , it is sufficient to prove  $\psi_1, \ldots, \psi_n$ ".

Colmerauer (Aix-Marseille): Prolog, theorem prover based on the same ideas as Kowalski.

#### **end of the 70s:** Warren (Edinburgh): Prolog-10,

a fast Prolog implementation; the underlying ideas still are at the core of numerous recent implementations. **begining of 21st century:**

- a standard Prolog language (syntax "of Edinburgh");
- far from the ideal of logic programming (a small subset of classical logic);
- **extension to constraints programming**
- numerous implementations, some are open source or free, some have good ide...;
- interface  $Prolog/other$  langages  $(C, java...).$
- Prolog widely used, eg.:
	- ∗ Prolog Development Center: airport scheduling (teams, runways, shopfloor,. . . ), environmental disaster management,. . .
	- ∗ RDF analysis (Resource Description Framework, W3C)
	- ∗ youbet.com: analysis of information coming from a number of webpages, rules easy to maintain when these pages are modified

# **A few books**

**To start with:**

**Learn Prolog Now!** Patrick Blackburn, Johan Bos and Kristina Striegnitz. College Publications, 2006. On-line version, with lecture slides: learnprolognow.org

**The Art of Prolog.** Leon Sterling and Ehud Shapiro. MIT Press, 1999 (3rd edition).

 $\Rightarrow$  very logical approach (available in French)

**Prolog : Programming for Artificial Intelligence.** Ivan Bratko. Addison Wesley, 2001 (3rd edition).

 $\Rightarrow$  more computer science oriented (available in French)

### **More advanced topics:**

**Programming in Prolog** William Clocksin et Christopher Mellish. Springer, 1987.

**The Craft of Prolog** Richard O'Keefe. MIT Press, 1990.